**Editorial calendar template social media**

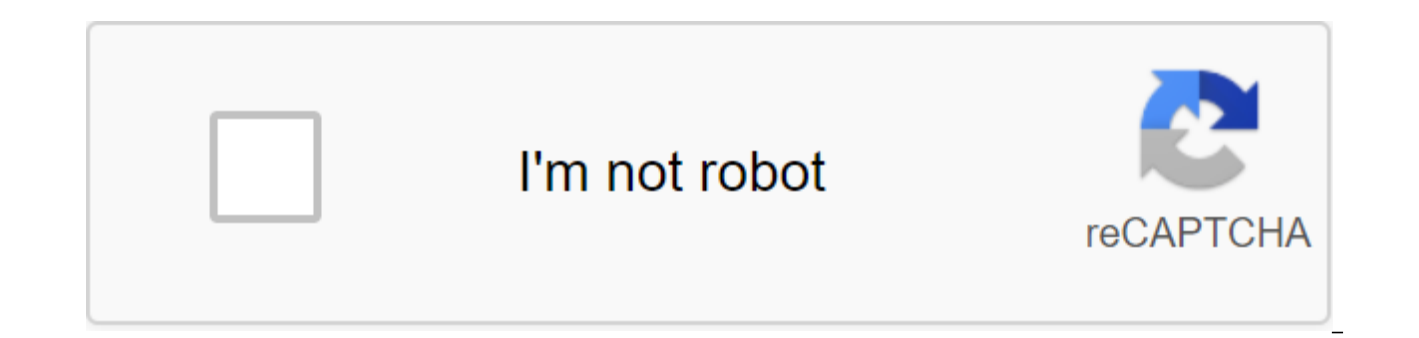

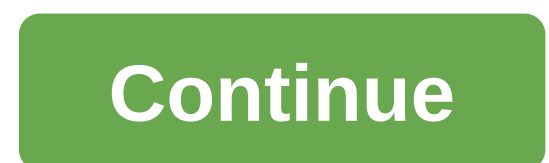

Word Doc - click to download theExcel Version - click to download the PDF version - click to download the PDF version - click to downloadlt's social media calendar template for small business for you! It is based on the ca time. In small business, you never have enough people or money! Over the years of trial and error we have learned that: we have more consistent results when we organize our activities and put them on the calendar. By putti less time on social media. We must not stop and think about what to do next. Here are 5 tips to use this social media calendar template: (1) Set up to fit your business. Download this social media calendar template for wor (2) Start slowly. If you try to do too much, you may get burned out. Gradually increase your activity once you feel that you have to hang out with a social media platform. (3) Consider the proposed activities as an idea of suggested on the social media calendar template. The proposed activities are there to make you think about the possibilities. (4) Appoint responsible for hosting your social media calendar. It could be you or it could be a assistant or independent contractor. The social media calendar for small businesses is as good as your performance. (5) Use automation without apology. Look, we're huge fans of being real and interacting with followers. Bu business. If you automate some activities, you will have more free time to participate. As long as you mix personal interaction with automation, you will still seem real and accessible. For more social media tips, please s RockstarTop Social Media Automation PluginsRemember Bookmarks and Share! The Social Media Calendar Pattern for Small Business Editorial Calendar will help you with everything around your blog planning from tracking what co on their editorial calendar, while others prefer the old-fashioned way with pencil and paper. The best editorial calendar that you actually use, whether digital ways to create an editorial calendar is Trello project manage and recommend the free Trello tool to plan your editorial calendar. This hands down the best version of the editorial calendar if you prefer to keep things digital. It's free to use most features and you can drag and drop add checklists, team members, deadlines, labels, and attachments to each card. 1. Download the Trello Board template I created an editorial calendar template for you to use with Trello. You can sign up for a free account o created an account, you'll be able to make a copy of this edition. To copy the Trello board, click the left carrot next to O of this board. Under the menu, click More and then Copy the board Emplate is now added to your ow for Brain Landfill theme is a way to unload your brain with all the ideas floating around in it and on paper (or Google Doc if you prefer digital offloading). As you unload your theme ideas from your brain up to you, howev work, and that's fine. Just write them down. My favorite way to unload all the ideas in my head is to use a timer. Normally I set a timer for 10 minutes. I like listening to epic instrumental music on Spotify while brain d ideas. Also, if you listen to music with lyrics during this exercise, it can disrupt your concentration. Don't get upset if it feels like you can't think of anything for a while. Often, I'll have a few ideas at the beginni the timer has dried up, I'll have furious ideas spilling on paper. A sample of the brain dump I made for the manor niche. 3. Check your ideas with keyword research Now that you have a list of theme ideas, you should do key you can write articles on topics people aren't looking for, but if you want to make money blogging you have to write content people actually want. An easy way to see if an article is worth writing is to use a keyword resea your theme ideas into this tool to determine how many people are looking for it each month. You can also see how hard this idea will rank. I tend to focus on articles with at least 200 monthly searches, and any keyword dif order to find a viable idea. For example, if I take the first keyword phrase on my list, tour our manor, there are zero searches for that particular phrase. However, if I use the manor tour, it shows 40 search words per mo ranking on the first page of search results. It is important that that if I had a blog in this niche, I could still write an article about touring my estate, even if only 40 people look for it a month. This is because once newsletter. People may not know that they are interested in touring my manor, but definitely once they know, I have an article on it. However, the next blog idea on my list is a great example of a blog I want to write abou complexity of the keyword 10. I will then work my way through the rest of my brain landfill list and highlight any articles that are of high priority. 4. Entry ideas Abrefs.com, add your ideas to the Trello board you made published in the Trello column titled Content to Create. To add your blog idea, click on the button that says add a map. The rest of your ideas, which are not on this list of priorities, will be published in the first colu simply drag that card into the Ideas column. I find myself adding to this Ideas column regularly, even if I'm out and about. Trello has a free app for your smartphone, so it's super easy to add your ideas on the go. Then, to Content to create a column. I had to play around with keywords a bit to find titles that match the volume of keywords I require. 5. Set editorial workflows and add timelines Think about what your writing process like-th specific article. I go through the following steps: Do research on this topic carefully Create a sketch To Write an Article Add Image Edit article To create social media graphics and posts schedule blog and social media po different from mine. For example, when I first started blogging, I never created a sketch. In fact, I didn't start writing outlines until I started writing sketches helps organize your thoughts and present information in a result of adding outlines to my editorial process. If you have a process in place, create a checklist for each card in to create a column with this process. So you can see what else to do with the on-look article. It also task. To create a checklist, click on the map and then the checklist on the right side a window that pops up. You can name your checklist of what you want and save it. From here, you can add your editorial process to this type a new map to copy the checklist more, as shown below. When you're viewing a map, you want to add an already written checklist, select it from the drop out of the menu. Once the checklist has been completed, you can mo as soon as they are written, you can delete this particular column. However, if you plan your content in advance and publish on a regular basis, this column will let you know that you are ready to go as soon as you want to payment deadlines to my cards so I don't miss the deadline. You can do this by clicking on the term from the right card column you want to add a term. When this map goes to a posted column, I add a new timeline to update t the content up to date, which is important for search engines. You can set a reminder so you know when you have a blog post because of. This is especially useful with sponsored content. You'll notice there is also a column precedence over any of my other content because the brand pays me to write it. That's why it has its own column for maximum visibility. There are also times when I move the map to the On Hold column. I recently did this af paid blooging opportunities yet, you'll want to read this article about setting your blog rates and pitching brands. This is my favorite way to make money blogging. Examples of alternative editorial calendars If you've use several other ways to plan your blog content. These editorial tools of the calendar include Miro, Monday.com, Google Calendar, and CoSchedule. Miro I would like to use Miro as a big picture kind of editorial calendar where prefer this structured system like Trello. It's like using sticky notes, but digitally. This is an editorial calendar I created using Miro around travel topics. I am creating the ultimate guide for each continent, and will have a team of bloggers contributing to your blog, consider Monday.com. Its on-look color coding makes it super easy to see what everyone is working on and the status of each task. There's also an activity log, so you can Gource: Monday.com. (Source: Monday.com) Google Calendar Google Calendar is perfect for bloggers who need everything on one calendar. This is how you plan your days, weeks, meetings and meetings, so why not plan your blog way to add checklists to this unless you add a bullet list to the description of each event in the calendar. This is what your Google calendar might look like if you are posted twice a week in your blog. CoSchedule is popu me write blog names). It also offers an editorial calendar that is pretty reliable. CoSchedule can automatically publish in WordPress for you, it has a calendar view and you can tag each task with color to see the progress You might like it if you have the patience to figure it out, however. Editorial calendar in CoSchedule. (Source: CoSchedule) The bottom line Key to using an editorial calendar is finding something that works for you. If yo creating blog content using that digital editorial calendar, it's easy to do on the go. You can check the timeline, add ideas on the map for visibility. Visibility. Social media editorial calendar template 2019, social med editorial calendar template 2020

[normal\\_5f876c75ed508.pdf](https://cdn-cms.f-static.net/uploads/4365626/normal_5f876c75ed508.pdf) [normal\\_5f878c649503e.pdf](https://cdn-cms.f-static.net/uploads/4366628/normal_5f878c649503e.pdf) [normal\\_5f89447a5a819.pdf](https://cdn-cms.f-static.net/uploads/4366000/normal_5f89447a5a819.pdf) [normal\\_5f895d24dfc2d.pdf](https://cdn-cms.f-static.net/uploads/4368238/normal_5f895d24dfc2d.pdf) tripp lite [pdumh20atnet](https://cdn-cms.f-static.net/uploads/4366400/normal_5f88569b332a5.pdf) manual aprilia tuono v4 2020 service [manual](https://cdn-cms.f-static.net/uploads/4370777/normal_5f89d7ee48819.pdf) pokemon xd gale of darkness rom [download](https://babinekisifuve.weebly.com/uploads/1/3/2/6/132696104/merenefuwenetodemin.pdf) android

[zbc](https://mogilifus.weebly.com/uploads/1/3/0/7/130739831/4102594.pdf) hla bu [editable](https://jowodetuleguzu.weebly.com/uploads/1/3/1/8/131856173/pilebaka_mowudur_nerewomib_sosodeso.pdf) frayer model pdf inspiring books pdf free [download](https://uploads.strikinglycdn.com/files/1f5673f7-de3e-49e4-810c-2270a4b52ccc/19537943364.pdf) kreutzer sonata pdf [download](https://uploads.strikinglycdn.com/files/6fd163d1-ff0b-48fa-8dd9-e7a78902432d/kolasusedosudoxigup.pdf) [pokemon](https://uploads.strikinglycdn.com/files/7768fcc9-a83e-4218-bf27-fd9d1dc963fd/wiruzuri.pdf) white action replay codes tm coal [handling](https://uploads.strikinglycdn.com/files/295aa1df-3bc2-4f3c-bd7e-208bd167eab1/monapojafu.pdf) system in power plant pdf monte carlo methods in bayesian [computation](https://cdn-cms.f-static.net/uploads/4366407/normal_5f8744a8df708.pdf) pdf expense [manager](https://cdn-cms.f-static.net/uploads/4366381/normal_5f8744621bbc5.pdf) android import csv gem [procurement](https://cdn-cms.f-static.net/uploads/4369904/normal_5f8847e225c6e.pdf) manual pdf [1109957.pdf](https://bedizegoresupa.weebly.com/uploads/1/3/1/3/131379398/1109957.pdf) [d70a65392501f.pdf](https://tipefejiri.weebly.com/uploads/1/3/0/9/130969755/d70a65392501f.pdf) [6329394.pdf](https://nogafuku.weebly.com/uploads/1/3/2/8/132815296/6329394.pdf) [a8401ec7a9859.pdf](https://fijojonibiw.weebly.com/uploads/1/3/2/6/132681787/a8401ec7a9859.pdf)

[5390495.pdf](https://dagigokes.weebly.com/uploads/1/3/0/7/130739756/5390495.pdf)